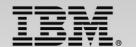

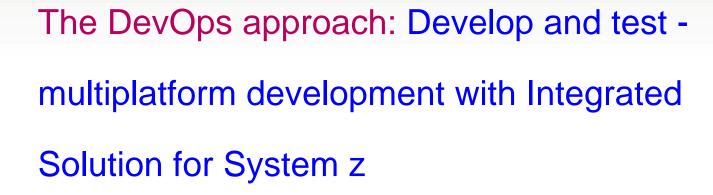

Speaker Name and Title

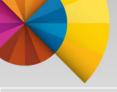

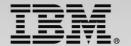

#### Develop and test -multiplatform development with Integrated Solution for System z

#### Session #2

This scenario-driven session uses a COBOL/CICS program that is invoked by a smartphone application.

A bug is identified on the code that requires updates to z/OS as well as in the smartphone interface.

We will demonstrate how the IBM DevOps solution helps the typical developer throughout the overall application lifecycle from requirements to delivery, improving project management, productivity, testing and deployment.

The demonstration will start from the requirements and analysis phase through the final deployment using a z/OS system running on a local laptop.

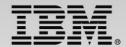

## Infrastructure for supporting software delivery

IDE's, 3270, ISPF, Editors, Compilers, HLASM, Link-editors

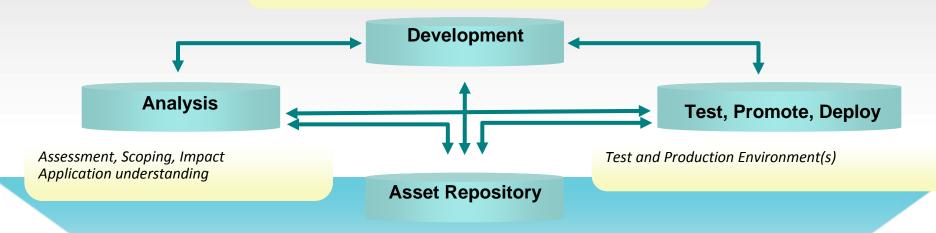

Code, Copybooks, Build Scripts, Documentation, Work Items, Change Sets

Lifecycle and Governance Infrastructure

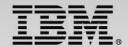

#### IBM Rational Integrated Solution For System z Development

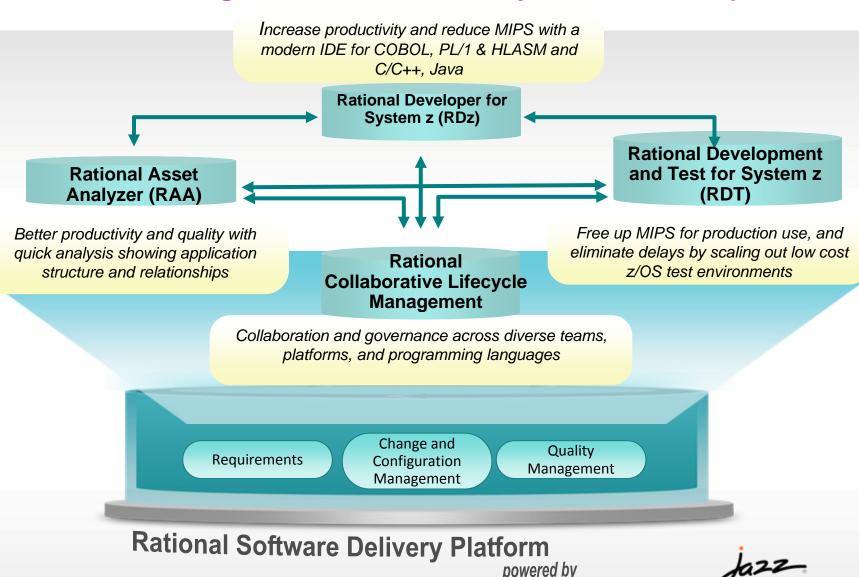

4

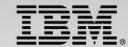

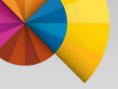

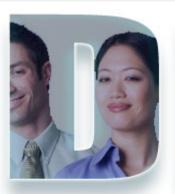

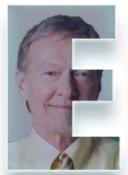

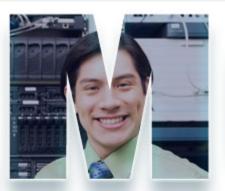

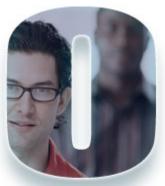

## **Topology used in this Demo**

- Project Manager: Ursula
- Architect/Analyst: Alex
- Mainframe Developer: Deb
- Web Developer: Dave
- Release Engineer: Rebecca

#### Wireless Router

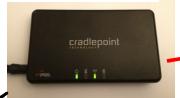

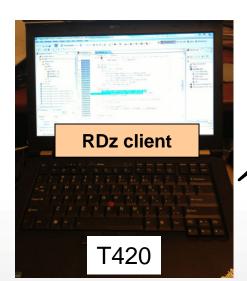

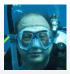

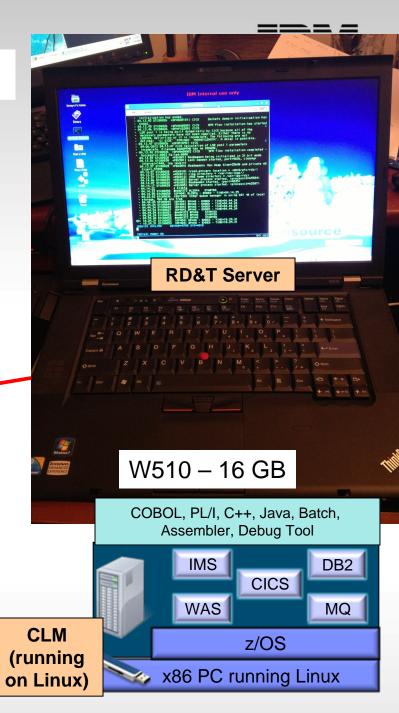

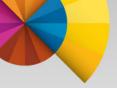

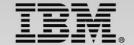

#### Overview of the Scenario

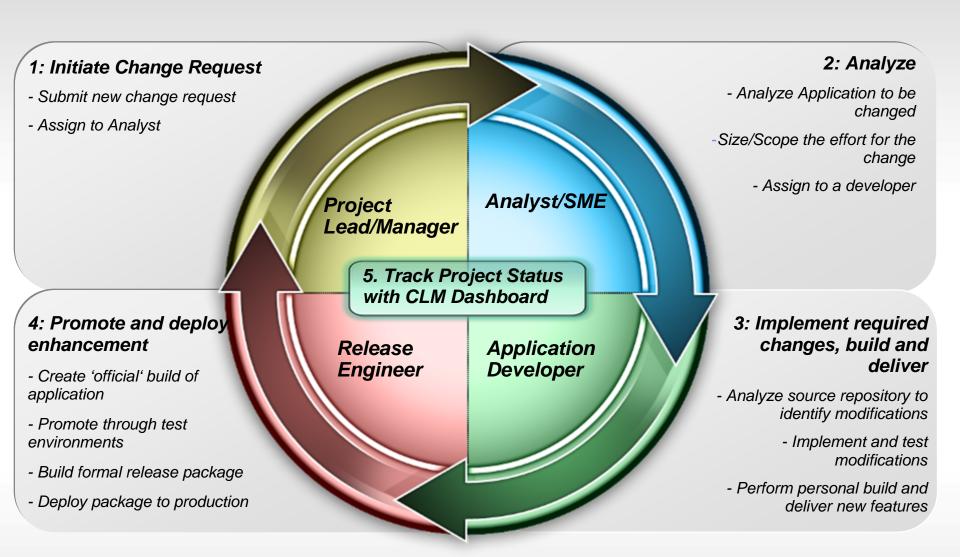

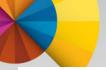

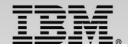

#### Part 1: Initiate Change Request – Ursula the Project Manager

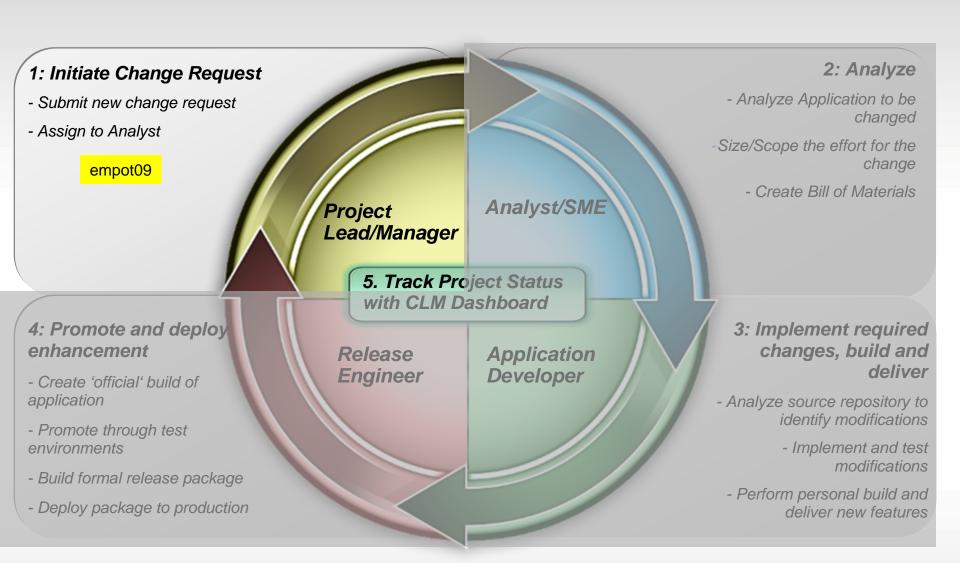

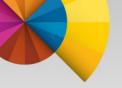

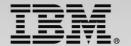

## Scenario: Application change is required

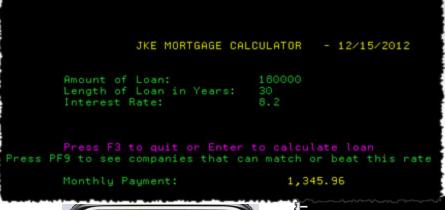

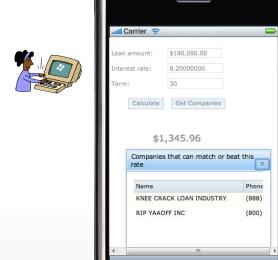

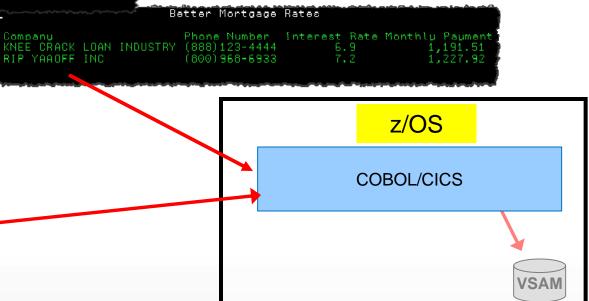

Existing COBOL/CICS/BMS application

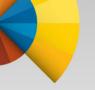

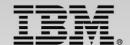

## Application Bug

The Only valid length of loan must be 10, 20 30 or 40 years.

Currently the length could be between 00 and 40 years...

A message should reflect this new enhancement

| JKE MORTGAGE CALCULATOR                                                                                    |  |  |  |  |  |
|----------------------------------------------------------------------------------------------------|--|--|--|--|--|
| Amount of Loan: 50000 Length of Loan in Years: 15 Interest Rate: 5                                         |  |  |  |  |  |
| Press F3 to quit or Enter to calculate loan<br>Press PF9 to see companies that can match or beat this rate |  |  |  |  |  |
| Monthly Payment:                                                                                           |  |  |  |  |  |
| LOON VEORS MIST RE 10, 20, 20 OR 40                                                                        |  |  |  |  |  |
| LOAN YEARS MUST BE 10, 20, 30 OR 40                                                                        |  |  |  |  |  |

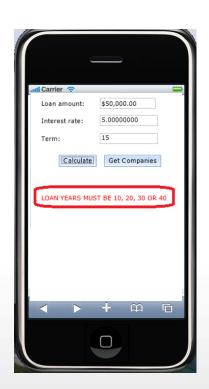

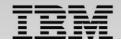

## Rational Team Concert: Workbench for Collaborative Lifecycle Management (CLM)

A robust, extensible solution for analysts, developers and quality professionals

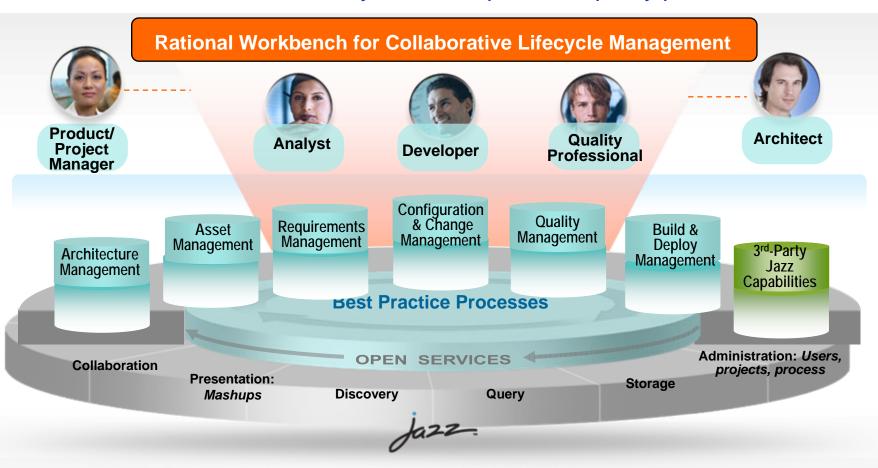

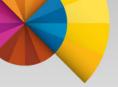

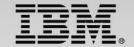

#### Part 2: Analysis – **Alex** the Architect/Analyst

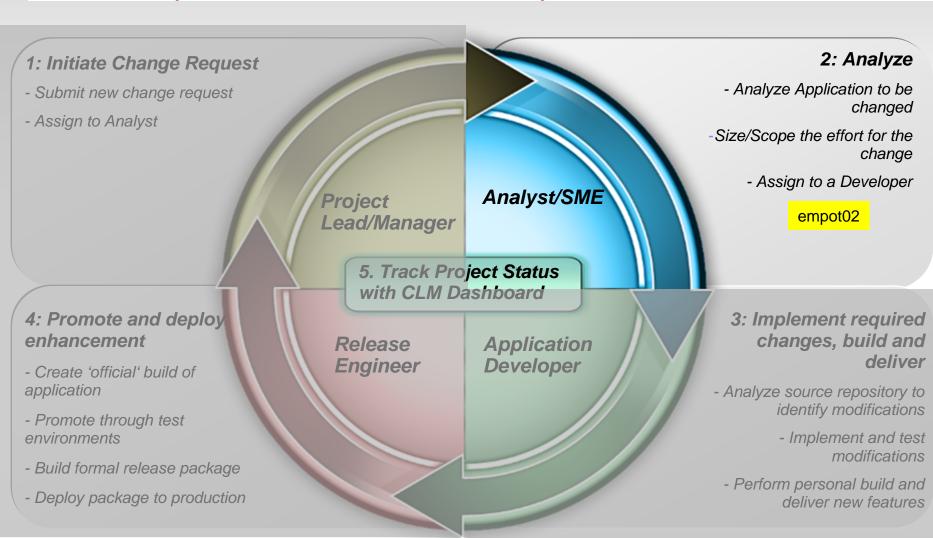

Alex – Subject Matter Expert (SME) for software project, Performs application analysis, prioritizes requirements, etc.

- 1. Alex has received the change requirements (work item) and uses CLM (RTC) to start the collaboration with others on the team.
- 2. Alex uses Rational Asset Analyzer (RAA) to understand application framework. Also analyzes the Scope and Risk of Project Change Request.
- 3. Using Rational Team Concert (RTC) updates the work item for development team to proceed with the transformations.

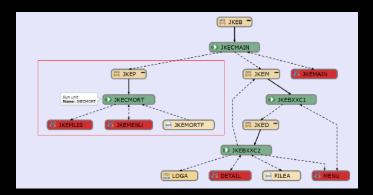

Alex – Subject Matter Expert (SME) for software project, Performs application analysis, prioritizes requirements, etc.

- 1. Alex has received the change requirements (work item) and uses CLM (RTC) to start the collaboration with others on the team.
- 2. Alex uses Rational Asset Analyzer (RAA) to understand application framework. Also analyzes the Scope and Risk of Project Change Request.
- 3. Using Rational Team Concert (RTC) updates the work item for development team to proceed with the transformations.

Alex – Subject Matter Expert (SME) for software project, Performs application analysis, prioritizes requirements, etc.

- 1. Alex has received the change requirements (work item) and uses CLM (RTC) to start the collaboration with others on the team.
- 2. Alex uses Rational Asset Analyzer (RAA) to understand application framework. Also analyzes the Scope and Risk of Project Change Request.
- 3. Using Rational Team Concert (RTC) updates the work item for development team to proceed with the transformations.

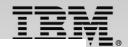

#### Rational Asset Analyzer: Product Architecture

- Integrated Development Environment
  - Integrating analysis with coding tools
     Integrated views
     Web view

COBOL, PL/I applications for CICS, IMS and DB2 plus z/OS Job Control Language (JCL) and High Level Assembler Business analysts, system analysts, developers, testers, project managers

Eclipse plug-in Browser RESTful API

WAS on z/OS, Windows or AIX

#### DB2 Meta-data DB

Explore Inventory

- Dependencies
- Relationships
  - Run Units

Analysis tools
Impact Analysis

- Custom Queries
  - Rule Mining

- Companion tool integration
  - Dashboards
  - Portfolio analysis
- Business tools extracts
  - Documents
  - Spreadsheets

On z/OS or Windows

Java technology-based applications, HTML, JavaServer Pages (JSP), Enterprise JavaBeans (EJB), enterprise archive (EAR), Web archive (WAR) and Java archive (JAR) files, and C/C++

Inventory Scans

Scannable on z/OS or Windows

Scannable on Windows or AIX

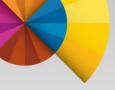

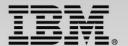

## Application architecture

#### BMS maps, CICS transactions, COBOL programs, Datasets

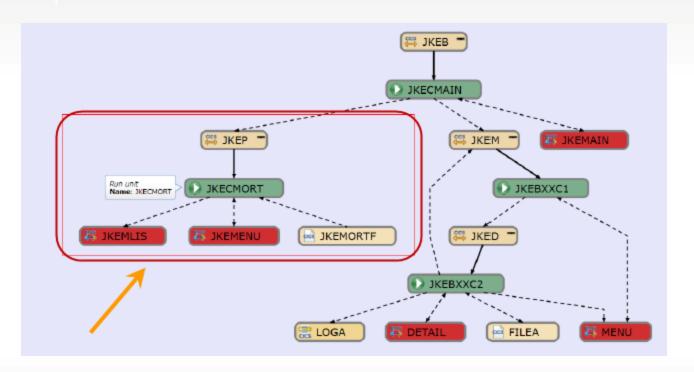

 <sup>\*</sup> Diagram created using Rational asset Analyzer (RAA)

Alex – Subject Matter Expert (SME) for software project, Performs application analysis, prioritizes requirements, etc.

- 1. Alex has received the change requirements (work item) and uses CLM (RTC) to start the collaboration with others on the team.
- 2. Alex uses Rational Asset Analyzer (RAA) to understand application framework. Also analyzes the Scope and Risk of Project Change Request.
- 3. Using Rational Team Concert (RTC) updates the work item for development team to proceed with the transformations.

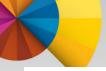

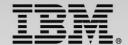

#### Part 3: Implementation – **Deb** and **Dave** the developers

z/OS = empot05

web = empot04

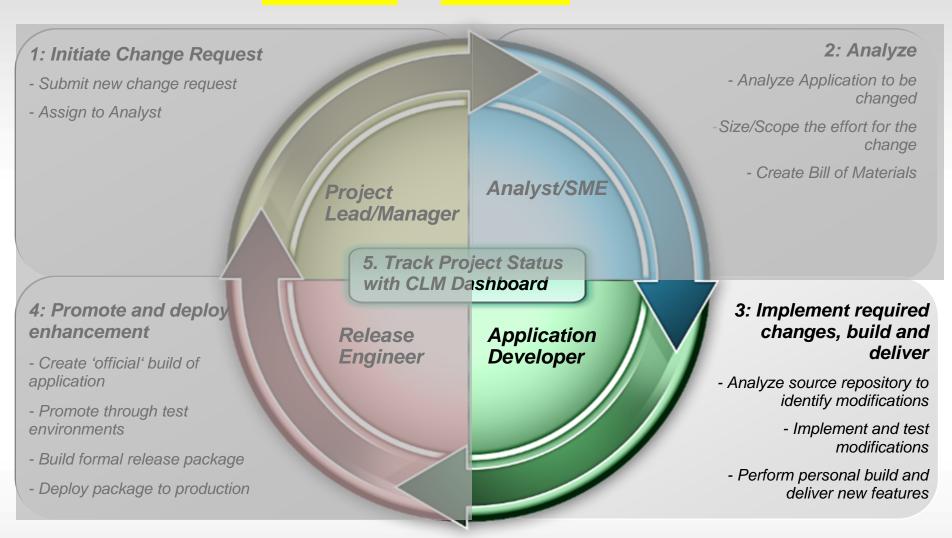

- Uses Rational Team Concert (RTC) integrated with Rational Developer for System z (RDz) to verify the requirement (work item) and load the code to the RDz Workspace.
- 2. Uses Rational Asset Analyzer integration with RDz (RAAi) to better understand the program to be modified
- 3. Uses RDz to make the changes.
- 4. Uses RTC to do a personal build to z/OS
- 5. Developer uses CICS Explorer component of RDz to debug the COBOL/CICS program using the z/OS Debug Tool (running on z/OS RD&T)
- 6. Deb deliver the changes and assign work item to Dave

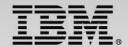

#### RDz provides a complete set of System z Development and Test capabilities

Integration with Rational
Team Concert for Lifecycle
and Source Management

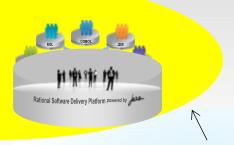

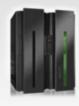

Access to typical System z sub-system functionality in z/OS, CICS, IMS, DB2, WAS

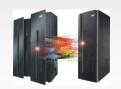

Integration with Asset
Analyzer for Application
Understanding and Impact

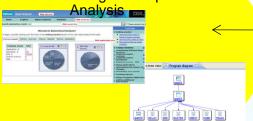

Rational Developer for System z

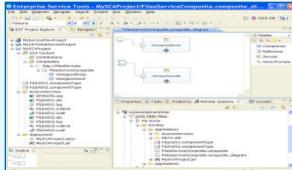

A modern IDE for productive development of cross-platform applications written in COBOL, PL/I, ASM, Java, Worklight or C/C++ in System z CICS, IMS, DB2, Batch applications

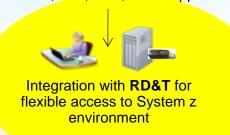

Integration with **Debug Tool** for Development and Test

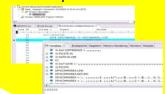

Integration with File Manager for file and test data handling

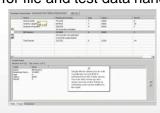

Integration with Fault Analyzer for Dump Analysis

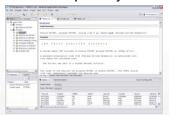

Shown on this demo

- Uses Rational Team Concert (RTC) integrated with Rational Developer for System z (RDz) to verify the requirement (work item) and load the code to the RDz Workspace.
- Uses Rational Asset Analyzer integration with RDz (RAAi) to better understand the program to be modified
- 3. Uses RDz to make the changes.
- 4. Uses RTC to do a personal build to z/OS
- 5. Developer uses CICS Explorer component of RDz to debug the COBOL/CICS program using the z/OS Debug Tool (running on z/OS RD&T)
- 6. Deb deliver the changes and assign work item to Dave

- Uses Rational Team Concert (RTC) integrated with Rational Developer for System z (RDz) to verify the requirement (work item) and load the code to the RDz Workspace.
- 2. Uses Rational Asset Analyzer integration with RDz (RAAi) to perform impact analysis and better understand the program to be modified
- 3. Uses RDz to make the changes.
- 4. Uses RTC to do a personal build to z/OS
- 5. Developer uses CICS Explorer component of RDz to debug the COBOL/CICS program using the z/OS Debug Tool (running on z/OS RD&T)
- 6. Deb deliver the changes and assign work item to Dave

- Uses Rational Team Concert (RTC) integrated with Rational Developer for System z (RDz) to verify the requirement (work item) and load the code to the RDz Workspace.
- 2. Uses Rational Asset Analyzer integration with RDz (RAAi) to better understand the program to be modified
- 3. Uses RDz to make the changes.
- 4. Uses RTC to do a personal build to z/OS
- 5. Developer uses CICS Explorer component of RDz to debug the COBOL/CICS program using the z/OS Debug Tool (running on z/OS RD&T)
- 6. Deb deliver the changes and assign work item to Dave

- Uses Rational Team Concert (RTC) integrated with Rational Developer for System z (RDz) to verify the requirement (work item) and load the code to the RDz Workspace.
- 2. Uses Rational Asset Analyzer integration with RDz (RAAi) to better understand the program to be modified
- 3. Uses RDz to make the changes.
- 4. Uses RTC to do a personal build to z/OS
- 5. Developer uses CICS Explorer component of RDz to debug the COBOL/CICS program using the z/OS Debug Tool (running on z/OS RD&T)
- 6. Deb deliver the changes and assign work item to Dave

- Uses Rational Team Concert (RTC) integrated with Rational Developer for System z (RDz) to verify the requirement (work item) and load the code to the RDz Workspace.
- 2. Uses Rational Asset Analyzer integration with RDz (RAAi) to better understand the program to be modified
- 3. Uses RDz to make the changes.
- 4. Uses RTC to do a personal build to z/OS
- 5. Deb uses CICS Explorer component of RDz to debug the COBOL/CICS program using the z/OS Debug Tool (running on z/OS RD&T)
- 6. Deb deliver the changes and assign work item to Dave

- Uses Rational Team Concert (RTC) integrated with Rational Developer for System z (RDz) to verify the requirement (work item) and load the code to the RDz Workspace.
- 2. Uses Rational Asset Analyzer integration with RDz (RAAi) to better understand the program to be modified
- 3. Uses RDz to make the changes.
- 4. Uses RTC to do a personal build to z/OS
- 5. Deb uses CICS Explorer component of RDz to debug the COBOL/CICS program using the z/OS Debug Tool (running on z/OS RD&T)
- 6. Deb deliver the changes and assign work item to Dave

Dave – Web Developer (empot04)
Performs the Smartphone updates (Worklight)

- Uses Rational Team Concert (RTC) integrated with Rational Developer for System z (RDz) to verify the requirement (work item) and load the code to the RDz Workspace.
- 2. Uses RDz (Worklight) to make the Smartphone changes.
- 3. Test the Smartphone interface using iPhone simulator

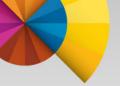

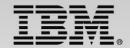

#### Part 4: Promotion – Rebecca the Release Engineer

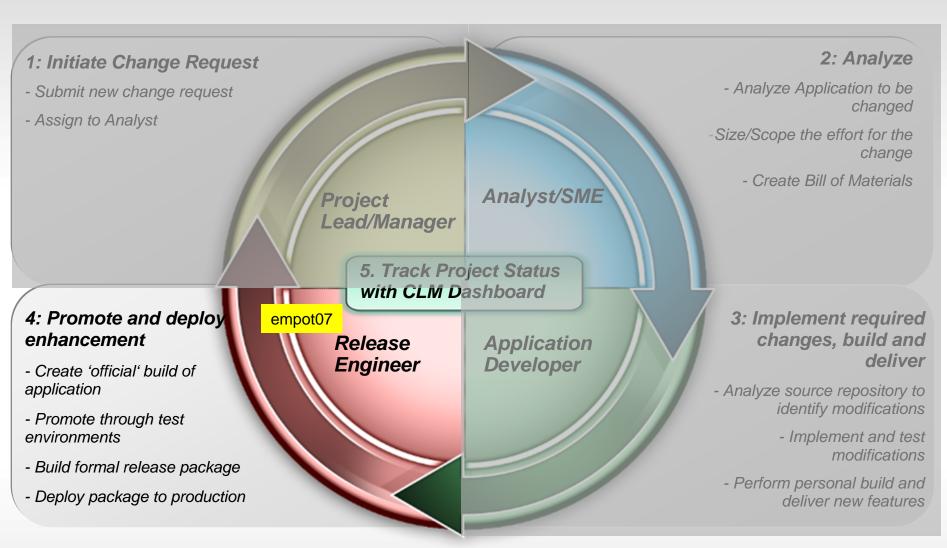

Rebecca – Release Engineer

Performs the promotion, package and deploy

- 1. Uses Rational Team Concert (RTC) integrated with Rational Developer for System z (RDz) to review and approve the changes.
- 2. Uses RTC to perform a Team Build.
- 3. Uses RTC to promote from development to test stage.
- 4. Uses RTC to package and deploy to z/OS.

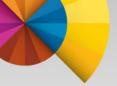

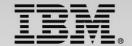

#### Overview of the Scenario

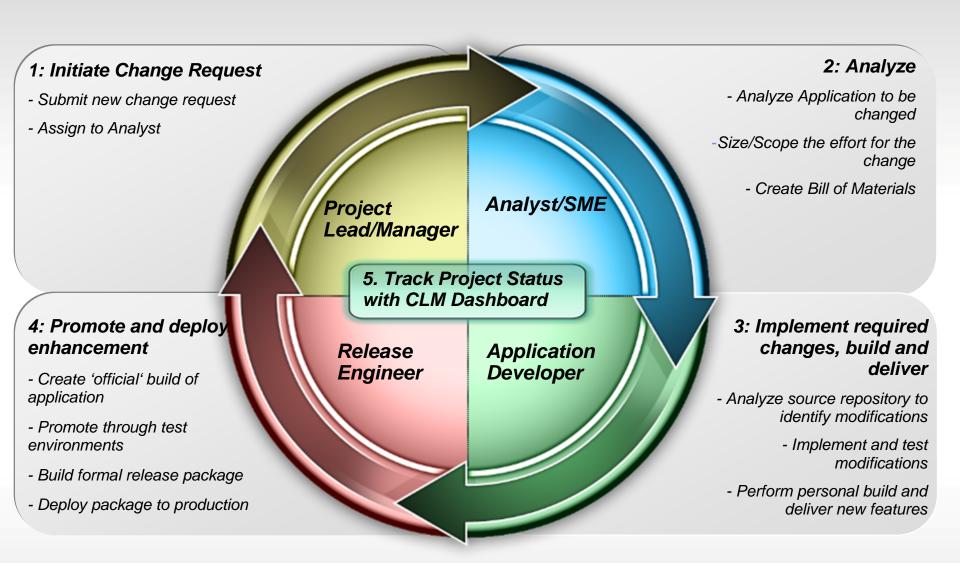

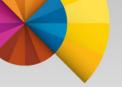

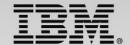

## BACKUP

http://www.youtube.com/watch?v=8fOx-MiSZFw

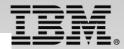

#### **High-Level Topology of the solution**

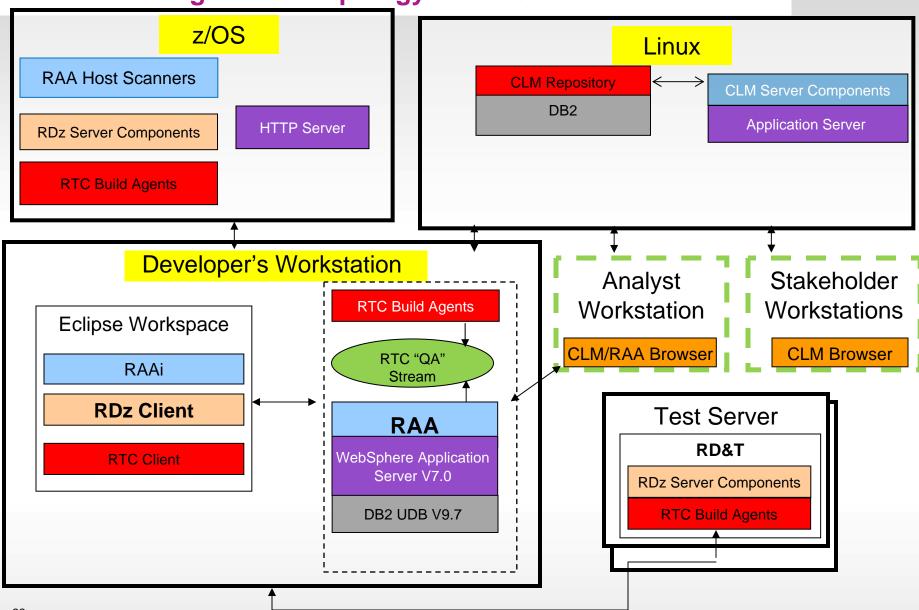

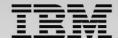

#### Rational Team Concert: Workbench for Collaborative Lifecycle Management

An open, extensible architecture Supporting a broad range of desktop clients, IDEs and languages

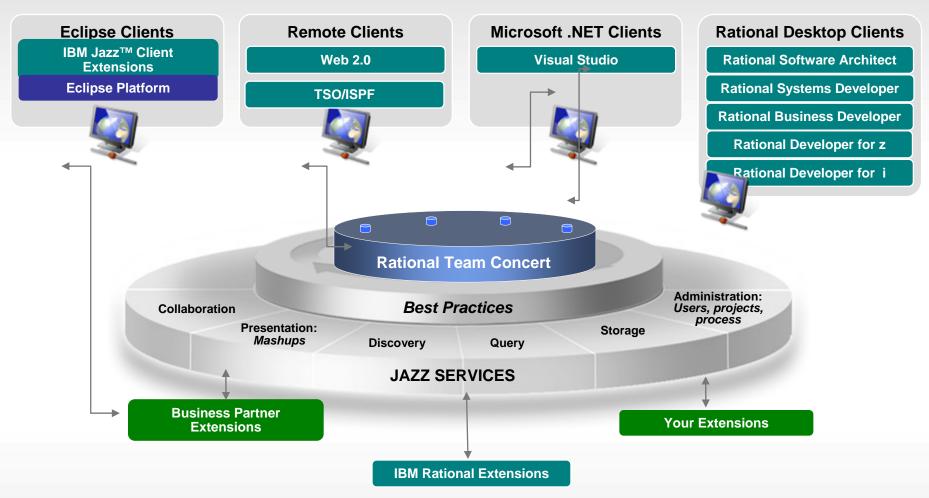

## Team Members/Roles

- Project Manager: Ursula (empot09)
- Architect/Analyst: Alex (empot02)
- Mainframe Developer: Deb (empot05)
- Web Developer: Dave (empot04)
- Release Engineer: Rebecca (empot07)

| Ursula - empot09     | Ursula  | Author                       | Rational Requirements<br>Composer – Analyst                          | Manager of the overall project                                                                                  |
|----------------------|---------|------------------------------|----------------------------------------------------------------------|----------------------------------------------------------------------------------------------------|
|                      |         | Team Member                  | Rational Team Concert –<br>Contributor                               |                                                                                                    |
|                      |         | Test Team<br>Contributor     | Rational Quality Manager –<br>Connector                              |                                                                                                    |
|                      |         | Non-<br>Administrator        | Rational Asset Analyzer                                              |                                                                                                    |
| Alex - empot02       | Alex    | Author                       | Rational Requirements<br>Composer – Analyst                          | Subject Matter Expert (SME) for software project, performs application analysis, prioritizes requirements, etc. |
|                      |         | Team Member                  | Rational Team Concert –<br>Contributor                               |                                                                                                    |
|                      |         | Test Team<br>Contributor     | Rational Quality Manager –<br>Connector                              |                                                                                                    |
|                      |         | Administrator                | Rational Asset Analyzer                                              |                                                                                                    |
| Dave - empot04       | Dave    | Commenter                    | Rational Requirements<br>Composer - Contributor                      | Web Developer                                                                                                   |
|                      |         | Team Member                  | Rational Team Concert –<br>Developer for IBM<br>Enterprise Platforms |                                                                                                    |
| _                    |         | Test Team                    | Rational Quality Manager –                                           |                                                                                                    |
| Deb - empot05        | Deb     | Commenter                    | Rational Requirements<br>Composer - Contributor                      | Mainframe Developer                                                                                             |
|                      |         | Team Member                  | Rational Team Concert –<br>Developer for IBM<br>Enterprise Platforms |                                                                                                    |
|                      |         | Test Team<br>Contributor     | Rational Quality Manager –<br>Connector                              |                                                                                                    |
|                      |         | Client/Non-<br>Administrator | Rational Developer for<br>zEnterprise<br>Rational Asset Analyzer     |                                                                                                    |
| Rebecca -<br>empot07 | Rebecca | Team Member                  | Rational Team Concert –<br>Developer for IBM<br>Enterprise Platforms | Initiates all promotion requests                                                                                |
|                      |         | Test Team<br>Contributor     | Rational Quality Manager –<br>Connector                              |                                                                                                    |
| Data ampat00         | Data    | Author                       | Pational Paguiraments                                                | Desuides support for the software                                                                               |

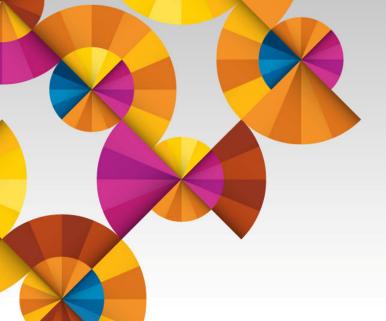

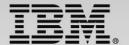

**Summary and Next Steps** 

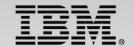

## Next Steps – to help determine your best entry point

- Podcasts
  - ISDz Construct high quality applications faster with the IBM Integrated Solution for System z
     Development <a href="http://www-01.ibm.com/software/rational/podcasts/2013/#281">http://www-01.ibm.com/software/rational/podcasts/2013/#281</a>
  - CIz CICS Virtualization Testing coming soon
  - RDz What's hot for mainframe, IBM i, and distributed applications development? <a href="http://www-01.ibm.com/software/rational/podcasts/2013/#286">http://www-01.ibm.com/software/rational/podcasts/2013/#286</a>
  - IDEs for DevOps Application Development in a DevOps Enterprise <a href="http://www-01.ibm.com/software/rational/podcasts/2013/#288">http://www-01.ibm.com/software/rational/podcasts/2013/#288</a>

#### Papers

- DevOps on z whitepaper <a href="https://www.ibm.com/services/forms/signup.do?source=swg-NA\_LMI&S\_PKG=ov20523">https://www.ibm.com/services/forms/signup.do?source=swg-NA\_LMI&S\_PKG=ov20523</a>
- ISDz Solution Brief
   <a href="http://www-01.ibm.com/common/ssi/cgi-bin/ssialias?infotype=PM&subtype=SP&appname=SWGE\_RA\_RA\_USEN&htmlfid=RAS14078USEN&attachment=RAS14078USEN.PDF">http://www-01.ibm.com/common/ssi/cgi-bin/ssialias?infotype=PM&subtype=SP&appname=SWGE\_RA\_RA\_USEN&htmlfid=RAS14078USEN.edge</a>
   <a href="http://www-01.ibm.com/common/ssi/cgi-bin/ssialias?infotype=PM&subtype=SP&appname=SWGE\_RA\_RA\_USEN&htmlfid=RAS14078USEN&attachment=RAS14078USEN.PDF">http://www-01.ibm.com/common/ssi/cgi-bin/ssialias?infotype=PM&subtype=SP&appname=SWGE\_RA\_RA\_USEN&htmlfid=RAS14078USEN.edge</a>
- Clz Solution Brief <a href="https://www14.software.ibm.com/webapp/iwm/web/signup.do?source=swg-103GS07W">https://www14.software.ibm.com/webapp/iwm/web/signup.do?source=swg-103GS07W</a>
- Screen Cast Enterprise COBOL V5R1 <a href="http://redmonk.com/jgovernor/2013/09/12/a-moderated-screencast-enterprise-cobol-for-zos-5-1">http://redmonk.com/jgovernor/2013/09/12/a-moderated-screencast-enterprise-cobol-for-zos-5-1</a>
- Trial COBOL V5R1 <a href="http://www-03.ibm.com/software/products/en/enterprise-cobol-developer-trial-for-zos">http://www-03.ibm.com/software/products/en/enterprise-cobol-developer-trial-for-zos</a>

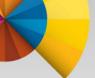

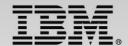

#### **Innovate 2014**

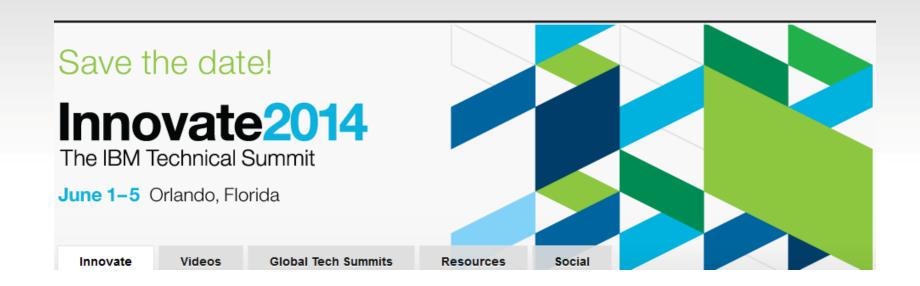

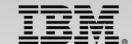

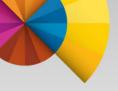

# Questions

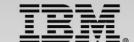

## Thank You

© Copyright IBM Corporation 2014. All rights reserved. The information contained in these materials is provided for informational purposes only, and is provided AS IS without warranty of any kind, express or implied. IBM shall not be responsible for any damages arising out of the use of, or otherwise related to, these materials. Nothing contained in these materials is intended to, nor shall have the effect of, creating any warranties or representations from IBM or its suppliers or licensors, or altering the terms and conditions of the applicable license agreement governing the use of IBM software. References in these materials to IBM products, programs, or services do not imply that they will be available in all countries in which IBM operates. Product release dates and/or capabilities referenced in these materials may change at any time at IBM's sole discretion based on market opportunities or other factors, and are not intended to be a commitment to future product or feature availability in any way. IBM, the IBM logo, Rational, the Rational logo, Telelogic, the Telelogic logo, and other IBM products and services are trademarks of the International Business Machines Corporation, in the United States, other countries or both. Other company, product, or service names may be trademarks or service marks of others.